# CentreNET® AT-View/X-HPOV-45 Ver.  $1.5$  pl.  $0$

Copyright©

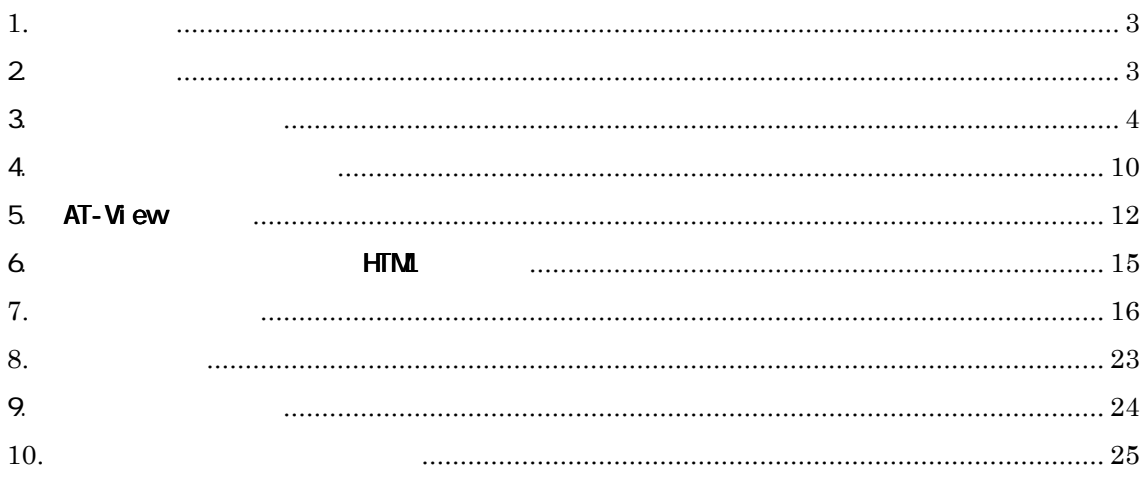

<span id="page-2-0"></span> $1.$ 

#### CentreNET AT-View/X-HPOV-45( AT-View)

## $2.$

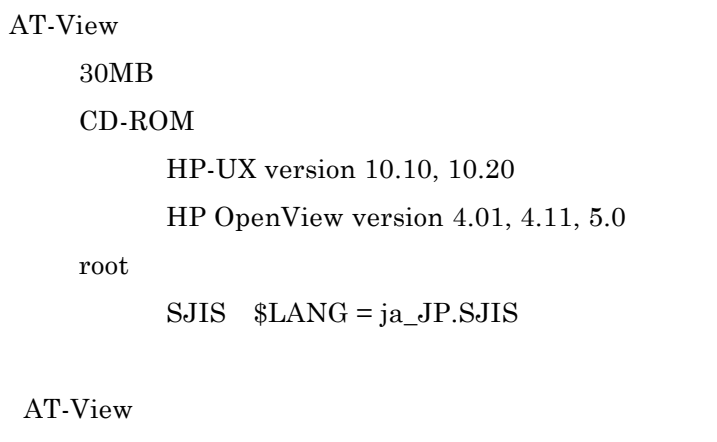

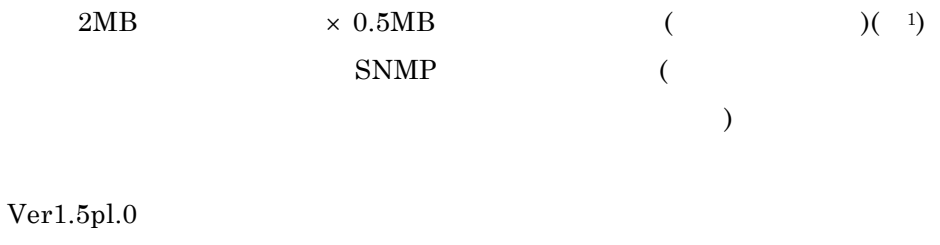

 $\overline{C}$ README.TXT  $MIB$ 

 $\overline{\phantom{a}}$ 

 $(1)$  HP OpenView

#### <span id="page-3-0"></span> $3.$

#### $CD-ROM$

 $AT-View$  root

 $AT\text{-}View$   $CD\text{-}ROM$  (2)

(1) AT-View root

 $SJIS$   $$LANG = ja_JP.SJIS$ HP-UX

#### (2)AT-View CD-ROM CD-ROM

 $\chi$ (3) device filename

directory\_name

mount device\_filename directory\_name

mount /dev/dsk/c0t2d0 /cdrom

#### AT-View

CD-ROM

(1)  $HP$  OpenView  $HP$  OpenView

mkdir /usr/atv-temp cd /usr/atv-temp

 $+$  5,  $+$  5,  $+$  5,  $+$  5,  $+$  5,  $+$  5,  $+$  5,  $+$  5,  $+$  5,  $+$  5,  $+$  5,  $+$  5,  $+$  5,  $+$  5,  $+$  5,  $+$  5,  $+$  5,  $+$  5,  $+$  5,  $+$  5,  $+$  5,  $+$  5,  $+$  5,  $+$  5,  $+$  5,  $+$  5,  $+$  5,  $+$  5,  $+$  5,  $+$  5,  $+$  5,  $+$ 

##################################################

directory\_name

 $\tan$ xvf $\emph{directory\_name/ATVIEWX.TAR}$ 

tar xvf /cdrom/ ATVIEWX.TAR

 $(3)$ 

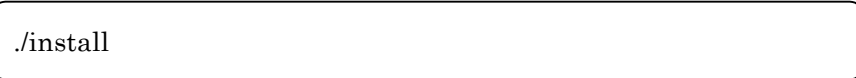

 $(4)$ 

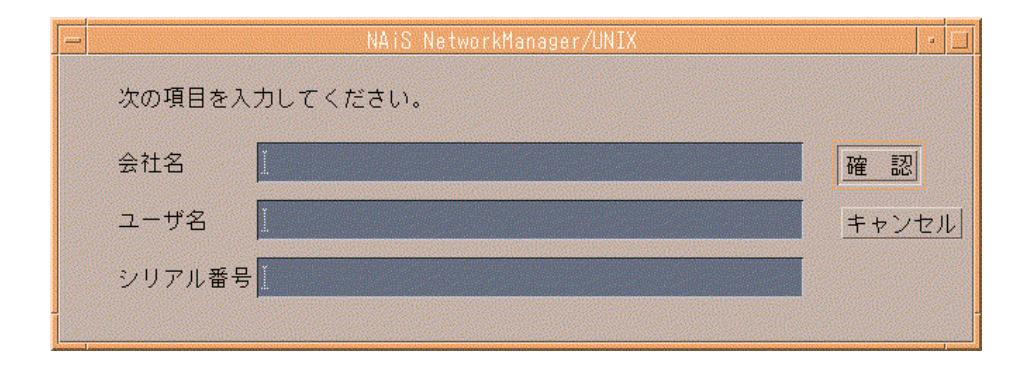

9 16 4

 $\epsilon$ 

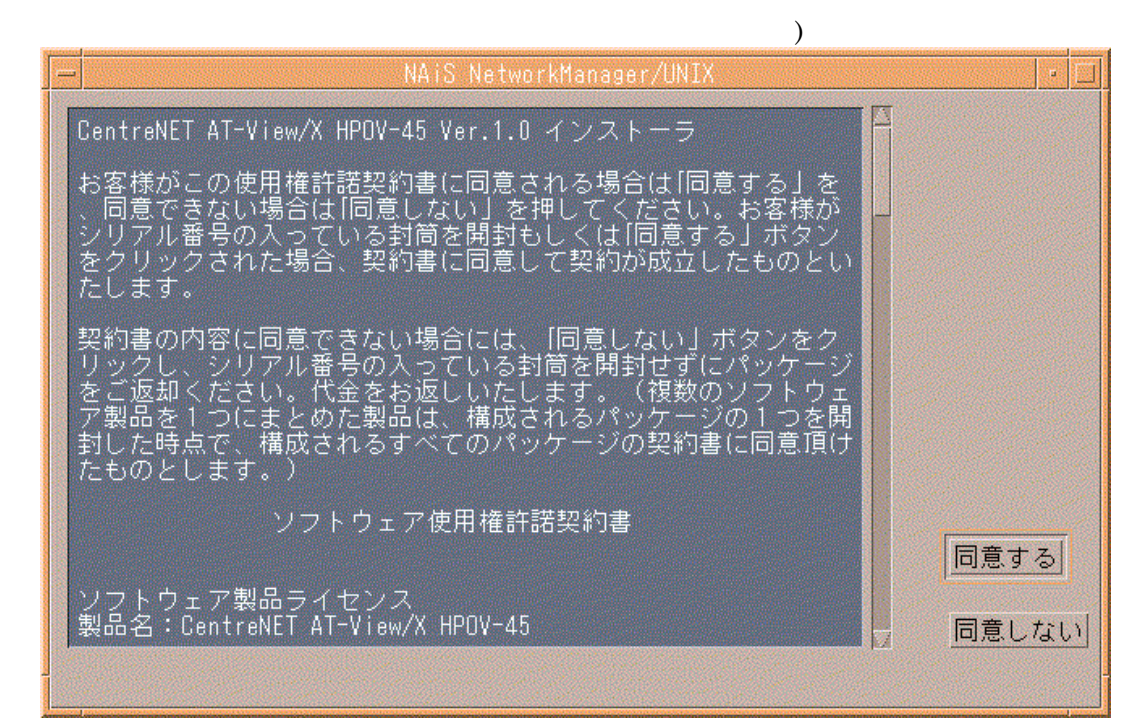

 $(6)$ 

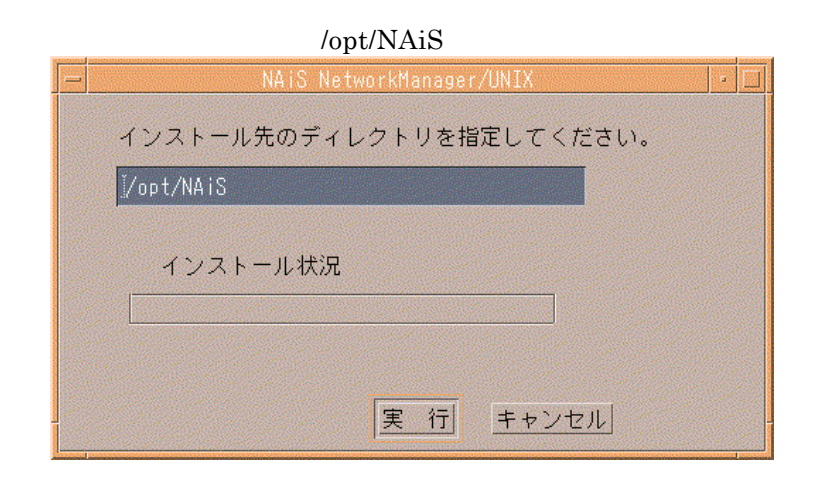

 $(7)$ 

 $95\%$ 

### $(./install$  $\lambda$ HP OpenView oid\_to\_type AT-View HP OpenView AT-View  $(3)$  $\mathbf{y}$  $\overline{\mathbf{n}}$ This script will perform the following steps to integrate AT-View/X with HP OpenView: 1. ovstop 2. Comment original sysObjectID to vender info, if it is already in /etc/opt/OV/share/conf/oid\_to\_type.

- 3. Adds new agent sysObjectID to vendor information. (If the sysObjectID already exist, makes it comment.)
- 4. Make backup file of /etc/opt/OV/share/conf/oid\_to\_type as 'oid\_to\_type.<install date>', if AT-View/X edited.
- 5. Reorganizes the mapping of HP OpenView
- 6. ovstart

Do you wish to perform this integration?  $[y|n]$ 

#### (9) HP OpenView

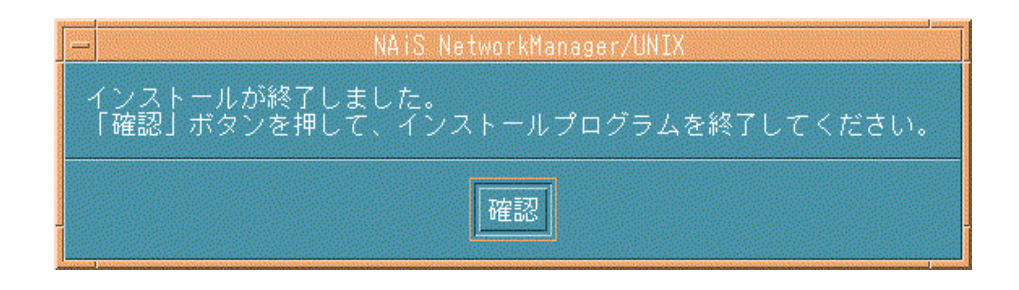

 $\begin{pmatrix} 3 \end{pmatrix}$ 

HP OpenView

 $\overline{7}$ 

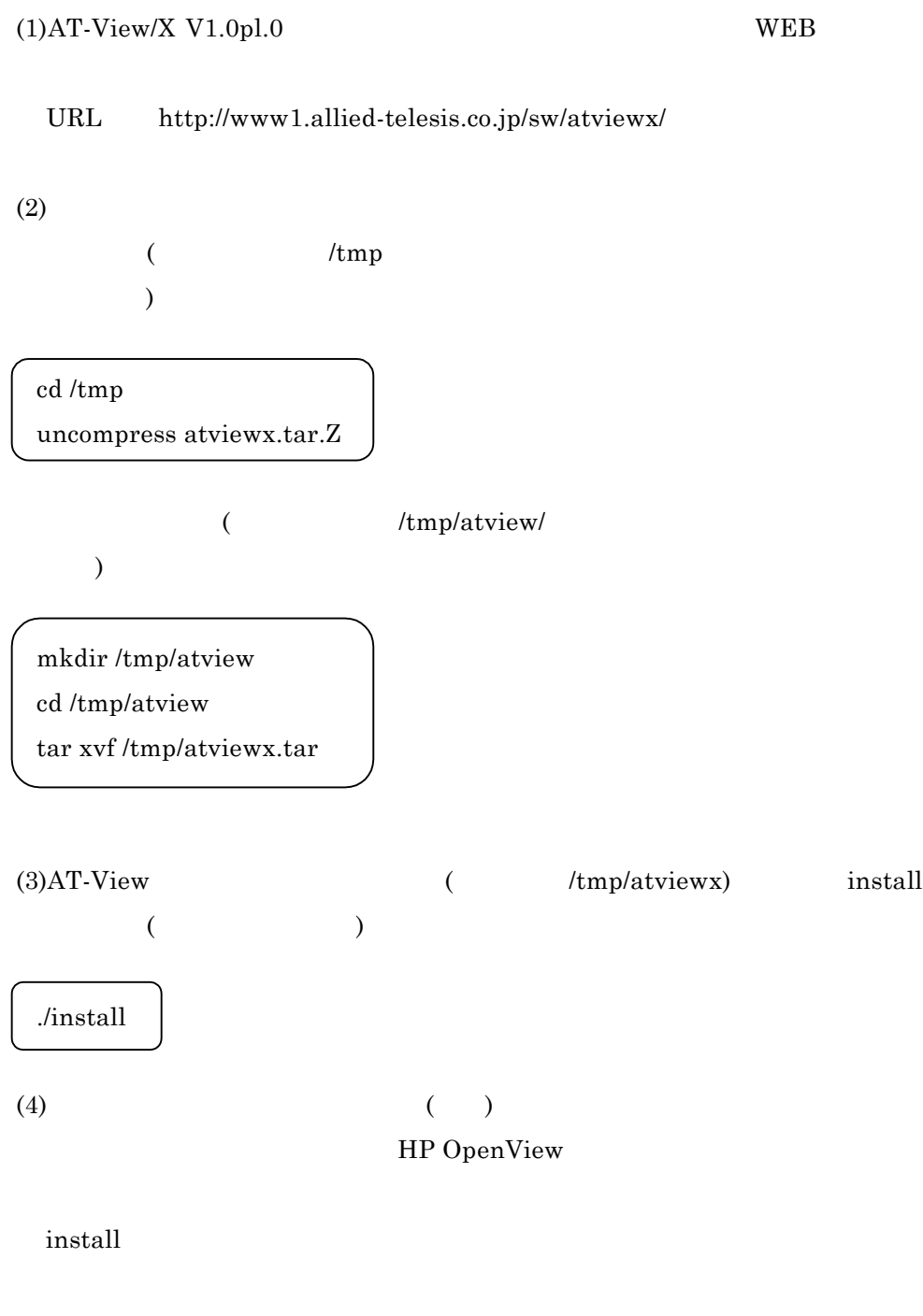

### Install AT-View/X-HPOV-45 additional modules now [y]?

y Enter

 $n$ 

;

#### AT-View/X is installed in /opt/NAiS. Is it OK [y]?

V1.0pl.0

 $\mathbf y$  Enter

#### Type the path or press  $\leq$  Enter  $\geq$  :

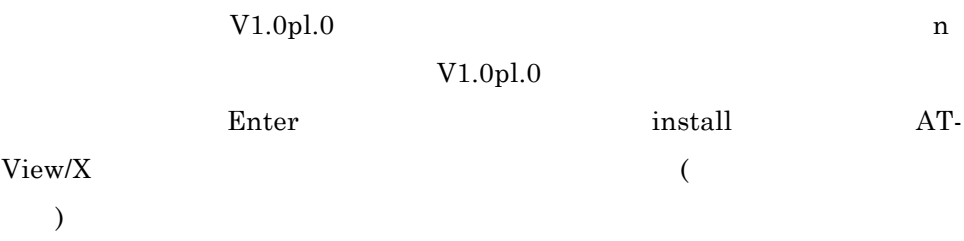

#### Do you wish to perform this integration [y]?

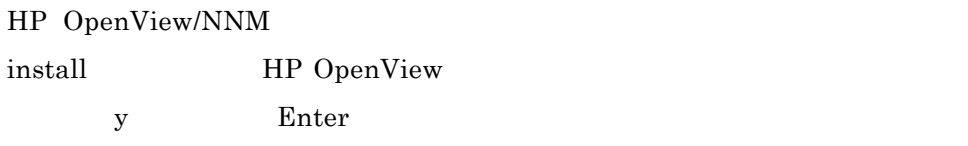

#### Do you want the installation scripts and files deleted [y]?

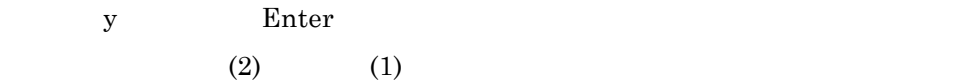

<span id="page-9-0"></span>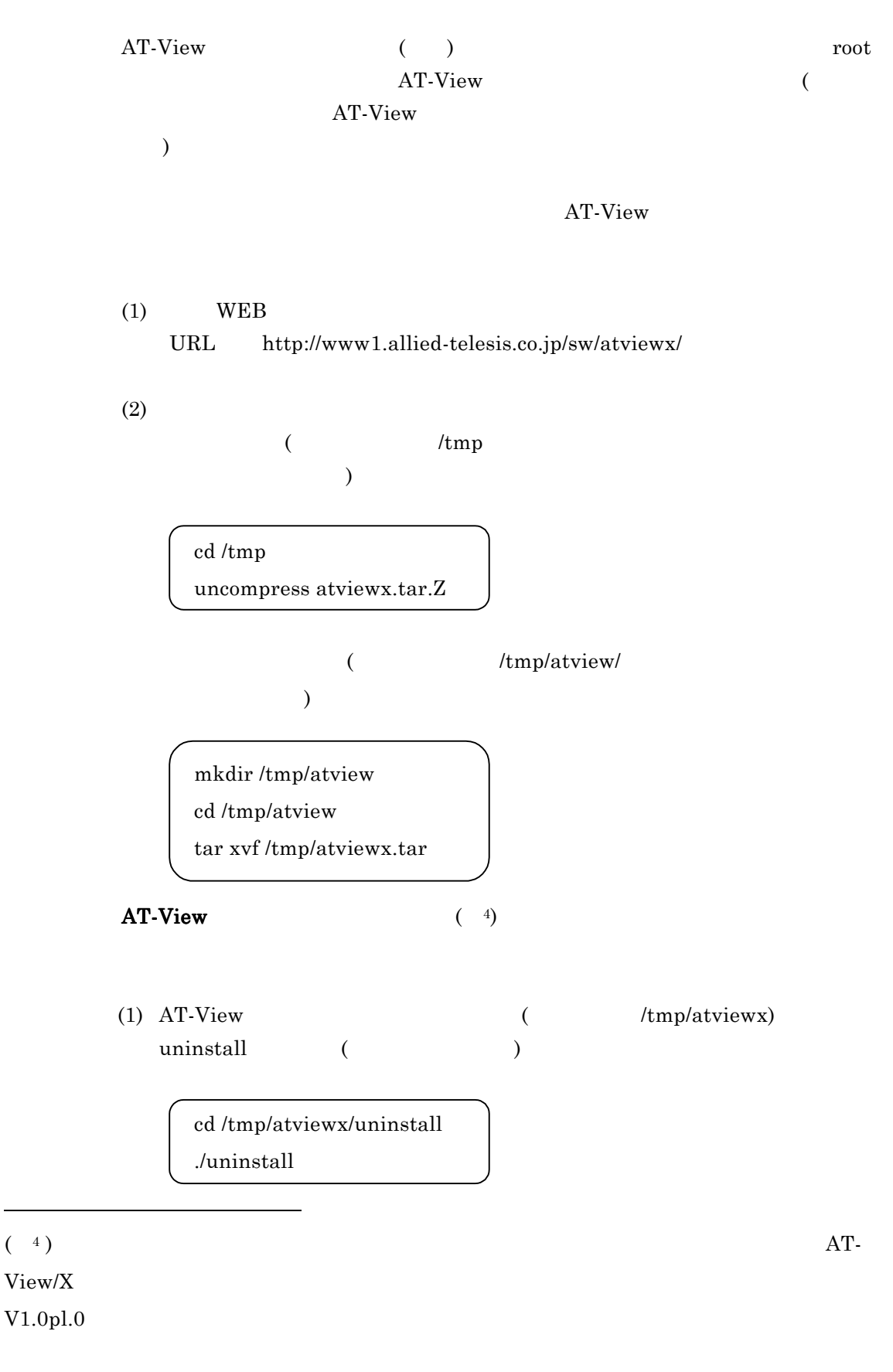

4.

PN J613-M0375-00 Rev.B 980901

FN ATVXrlnB.doc

10

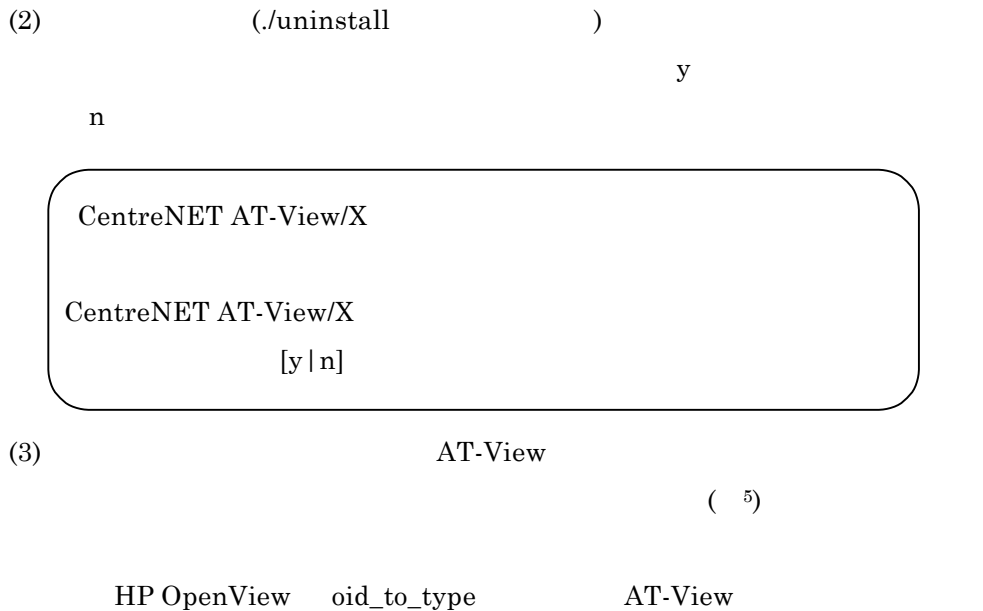

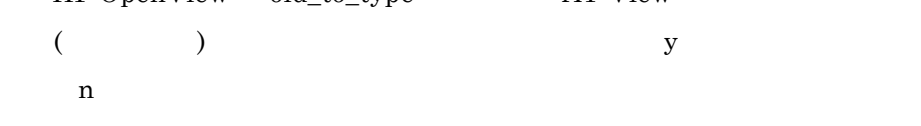

This script will perform the following steps to recover information of HP OpenView:

- 1. Uncomment original sysObjectID to vender info, if exist.
- 2. Comment the added sysObjectID to vender info.
- 3. Make backup file of /etc/opt/OV/share/conf/oid\_to\_type as 'oid\_to\_type.<uninstall date>', if AT-View/X edited.
- 3. ovstop netmon
- 4. ovstart netmon

Do you wish to perform this recovery?  $[y \mid n]$ 

 $($   $5)$ 

##################################################

#### <span id="page-11-0"></span> $5.$  AT-View

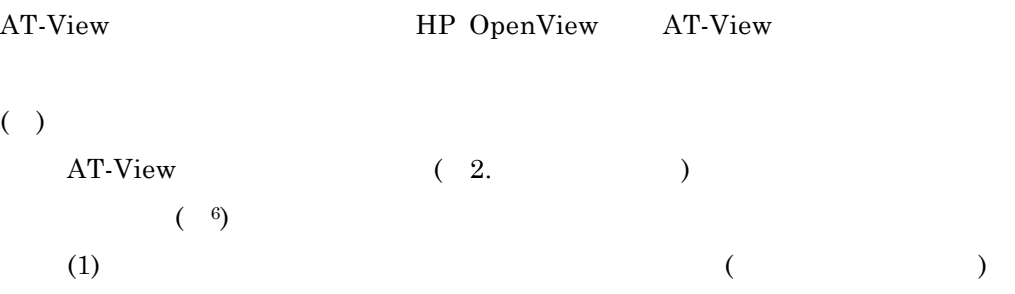

#### $(2)$  AT-View

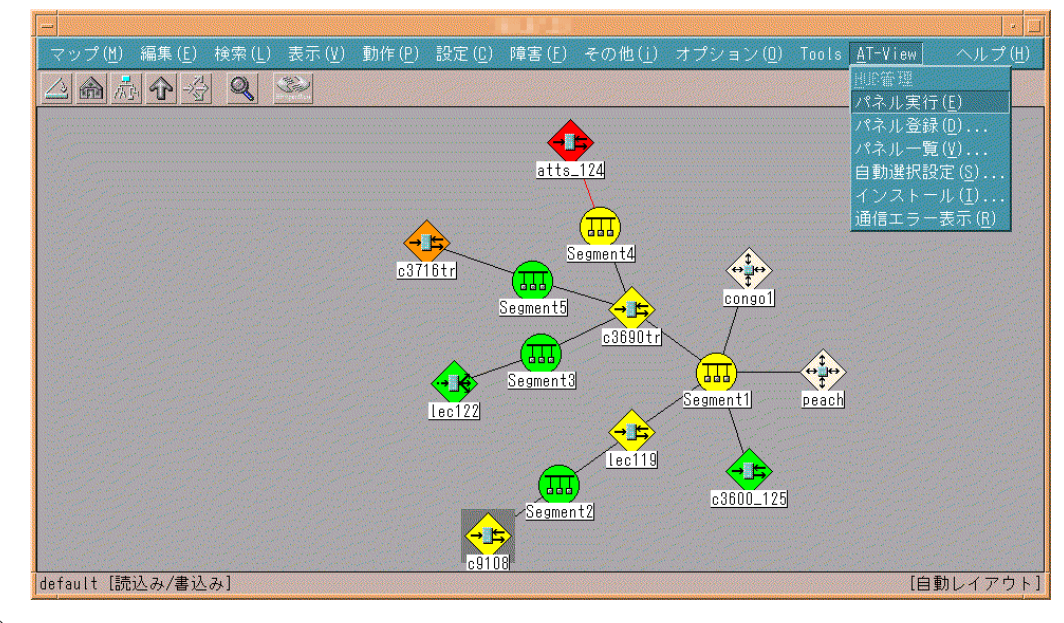

 $( )$ 

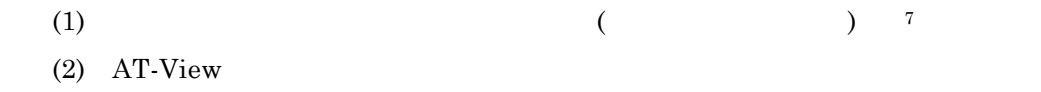

 $(1, 6)$  (19)  $(3, 1)$   $(4, 6)$   $(5, 1)$ 

 $(7)$   $(100)$ 

##################################################

PN J613-M0375-00 Rev.B 980901 FN ATVXrlnB.doc

12

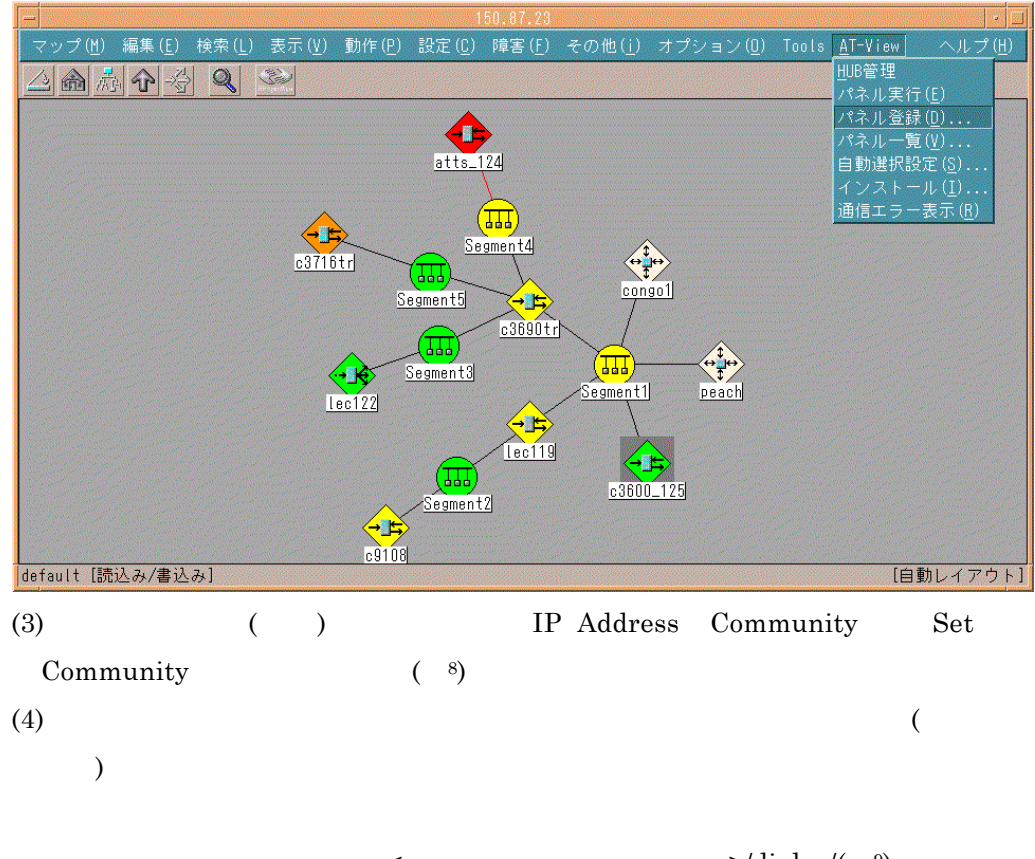

 $\langle$  >/dialog/( $\frac{9}{2}$ )

README.TXT

 $8.$ 

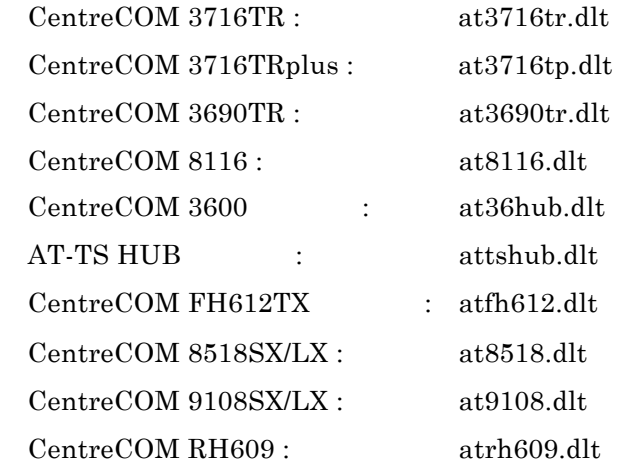

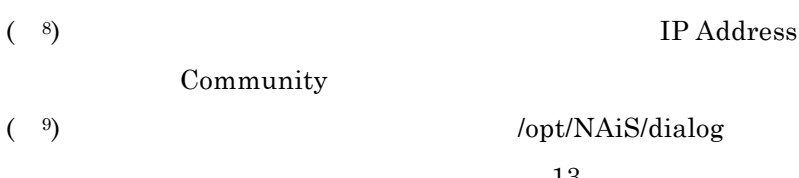

##################################################

13

Agent Viewer

 $(5)$ 

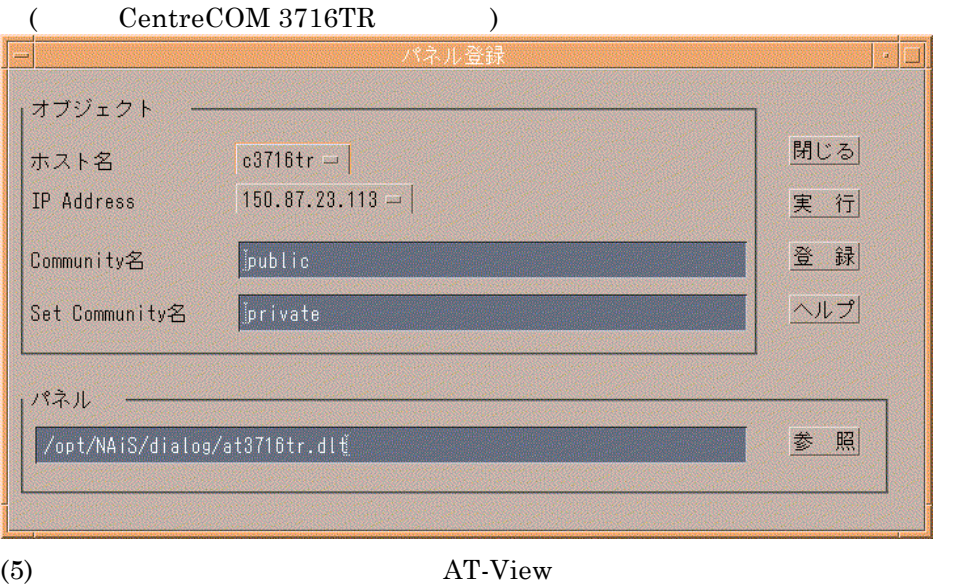

#### Agent Viewer

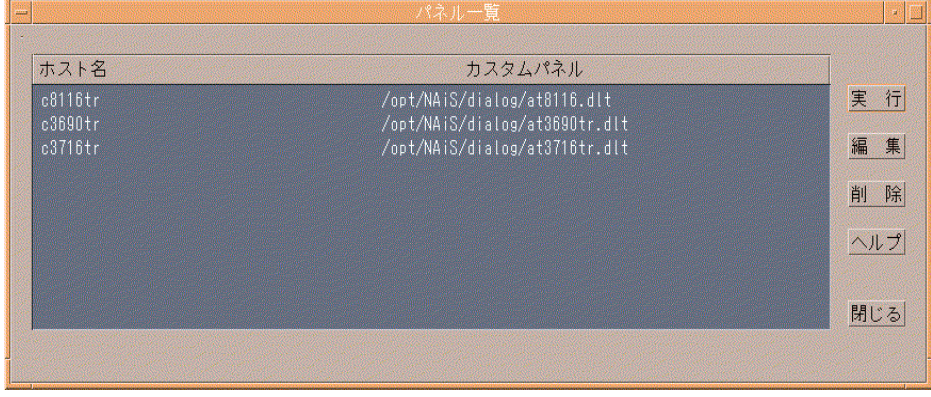

HP OpenView **AT-View** 

Agent Viewer

Agent Viewer

Web

 $URL$ 

<span id="page-14-0"></span>http://www1.allied-telesis.co.jp/sw/atviewx/manual.html

Web

- <span id="page-15-0"></span>7. 使用上の注意点  $(1)$   $AT-View$   $IP$  $(2)$  $(3)$ (SNMP) AT-View  $(10)$ (a) Time out  $($   $)$ SNMP OFF Refresh  $HP$  Open View SNMP  $(11)$  Set
	- $MIB$ extending to the original contract of the original contract of the original contract of the original contract of the original contract of the original contract of the original contract of the original contract of the origi  $MIB$  $MIB$  (7. (13)  $)$ MIB  $MIB$ MIB (7. (13) )  $\mathcal{A}$  whose  $\mathcal{A}$

16 ##################################################  $+$  43,  $+$  43,  $+$  43,  $+$  43,  $+$  43,  $+$  43,  $+$  43,  $+$  43,  $+$  43,  $+$  45,  $+$  45,  $+$  46,  $+$  46,  $+$  46,  $+$  46,  $+$  46,  $+$  46,  $+$  46,  $+$  46,  $+$  46,  $+$  46,  $+$  46,  $+$  46,  $+$  46,  $+$  46,  $+$  46,  $+$  46,  $+$  4  $(a)$   $(e)$ ( <sup>11</sup>) SNMP HP Open View

> PN J613-M0375-00 Rev.B 980901 FN ATVXrlnB.doc

(b) No such Name

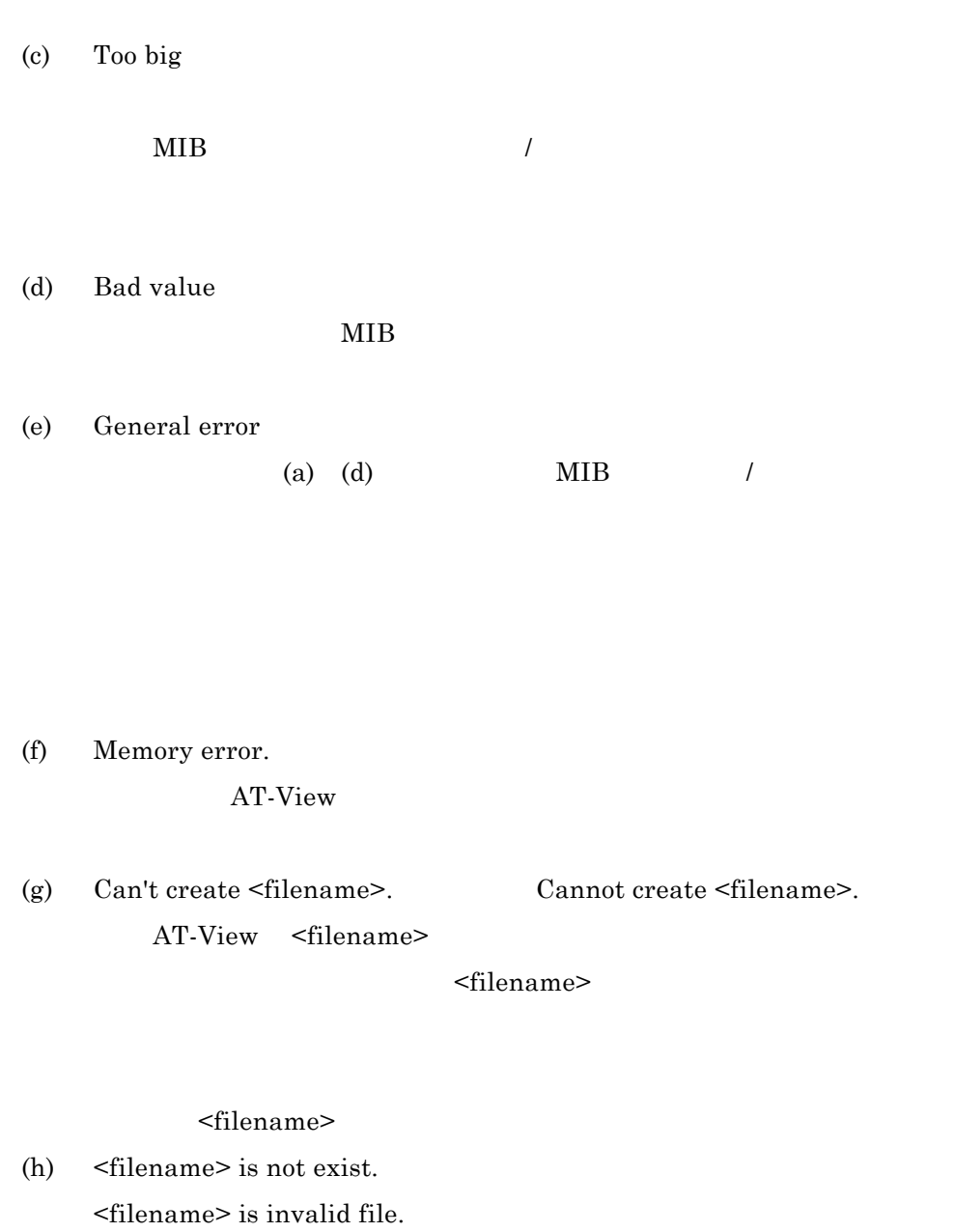

Cannot open <filename> Unspecified Pixmap: <filename>

No Dialog Directory

License error.

<filename>

AT-View

 $AT-View$  (7. (15) )

(i) IP Address field not exist. Custom Dialog Path field not exist.

Custom Dialog file field not exist. Fields are not exist. OpenView initialize error. MapInfo error. Can't write OV database. Cannot write OV database. Can't open configuration. Cannot open configuration. Can't read community. Cannot read community. IP Address not set. Custom Dialog Path not defined. Custom Dialog file not defined. Cannot Open OVS NMP Session for '<host>'. Snmp Read Error. Cannot Create PDU. Cannot Add Var Bind HP OpenView AT-View OpenView HP OpenView HP OpenView AT-View -1 HP OpenView -2 HP OpenView -3 HP OpenView AT-View  $(7.$  $(15)$  $\lambda$ 

 $(4)$ 

AT-View

HP OpenView

sysObjectID

AT-View

 $(12)$ 

 $(12)$ 

#### $($  9)/dialog/default.dls

 $(7. (15))$ 

 $(5)$ 

AT-View

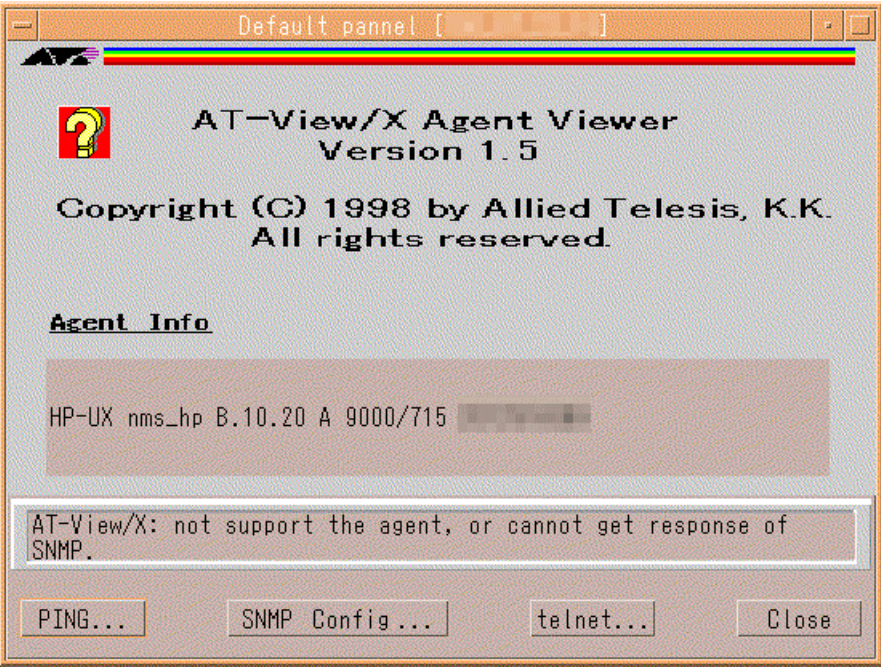

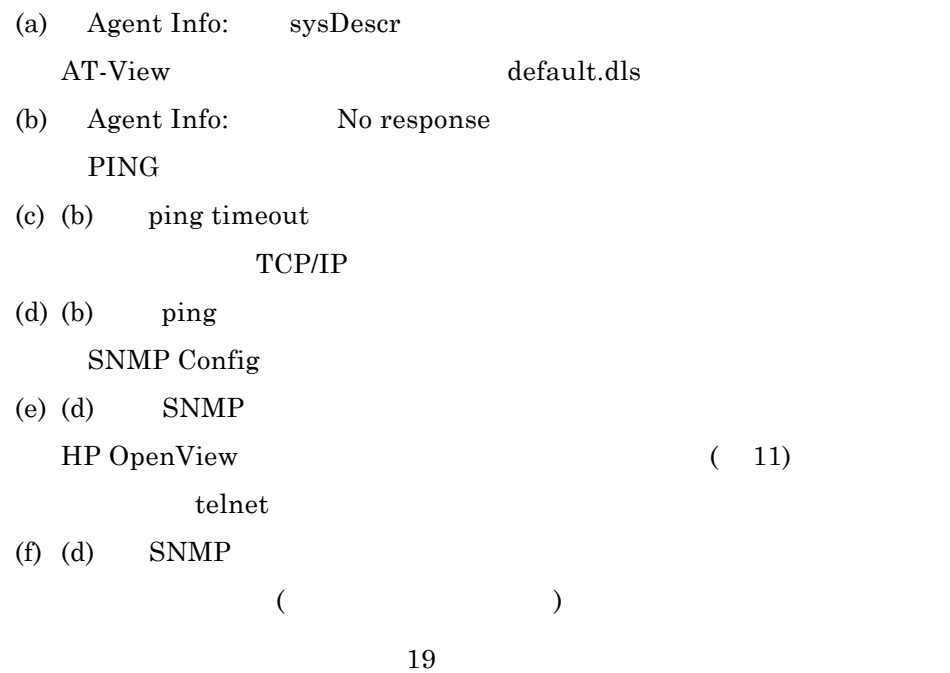

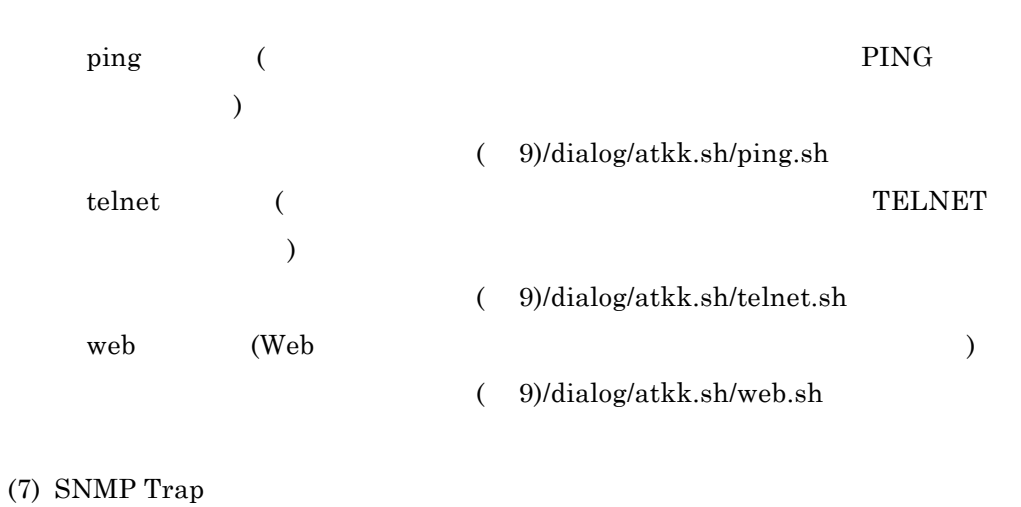

- SNMP Trap HP OpenView AT-View
- $(8)$ 
	- Config... UNIT ID...  $\label{eq:configuration} \text{Configuration} \tag{ }$  $(3.61)$  SNMP

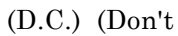

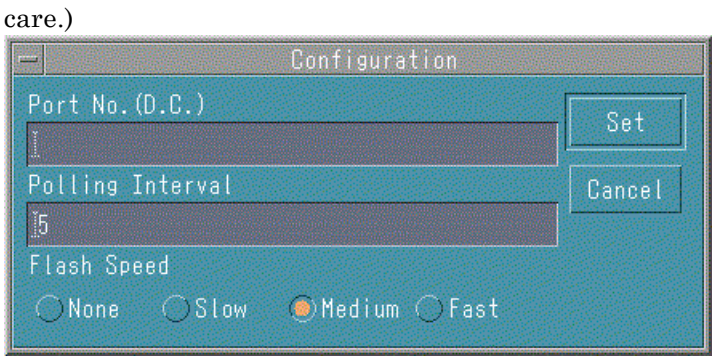

 $(9)$ 

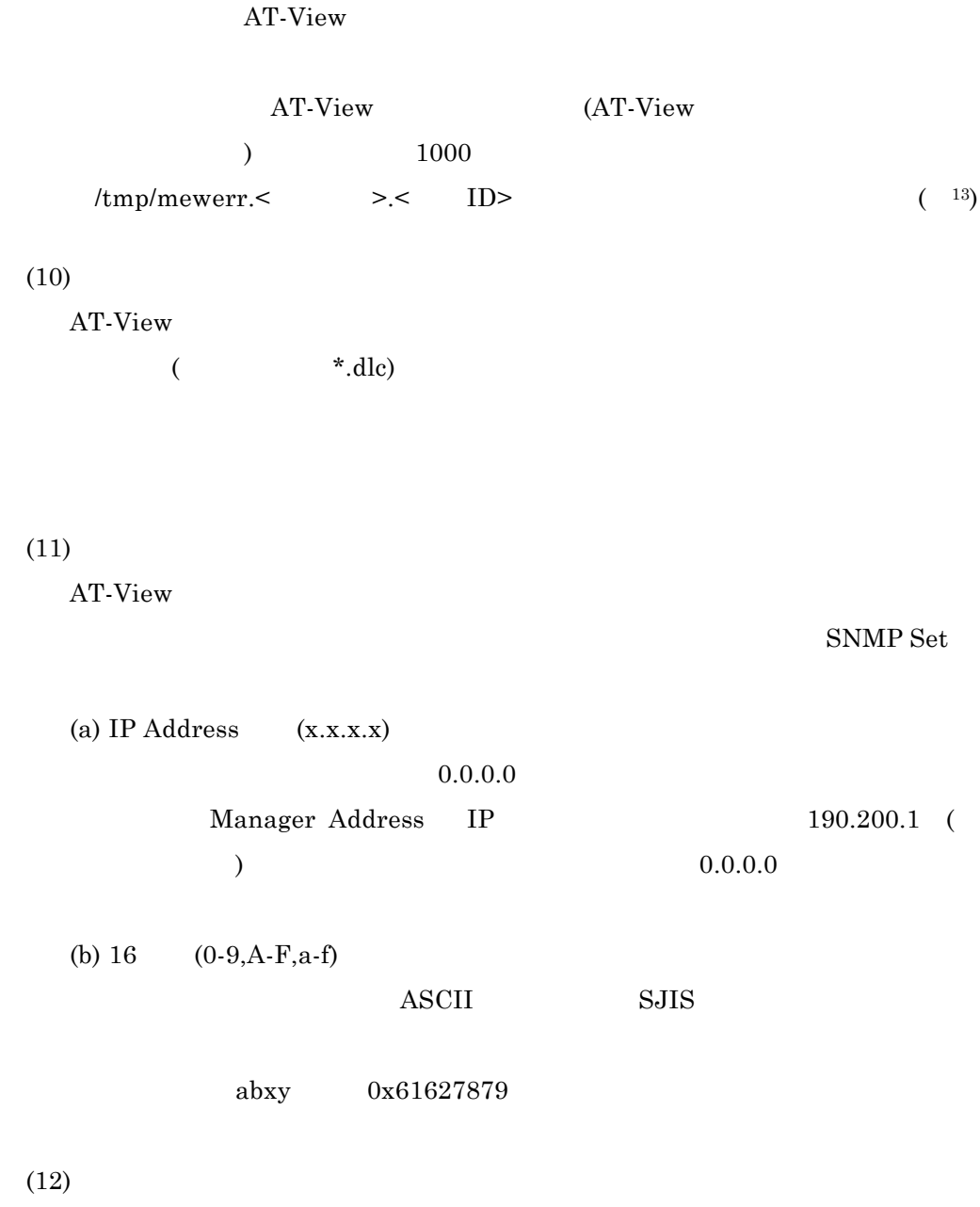

AT-View VLAN RMON  $\begin{tabular}{ll} \tt VLAN &\tt RMON & \tt RS-232C \end{tabular}$ telnet RMON

 $(13)$ 

##################################################

AT-View

AT-View

 $21\,$ 

 $1,024$   $256$ 

 $(13)$ 

Agent Viewer

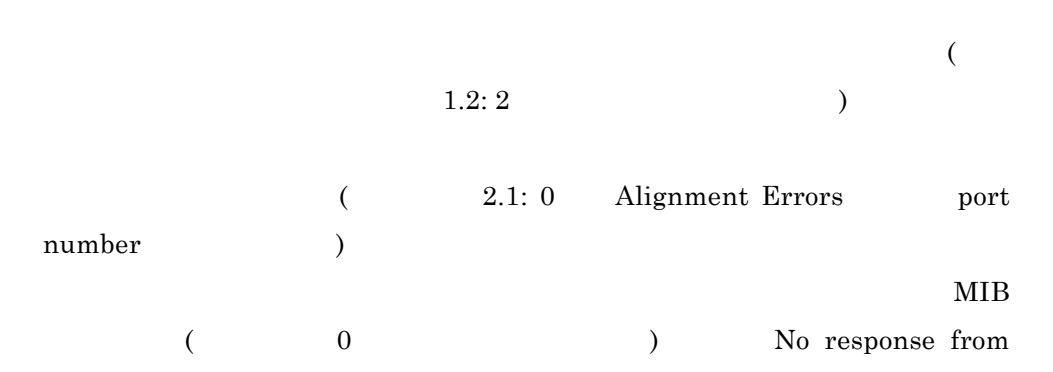

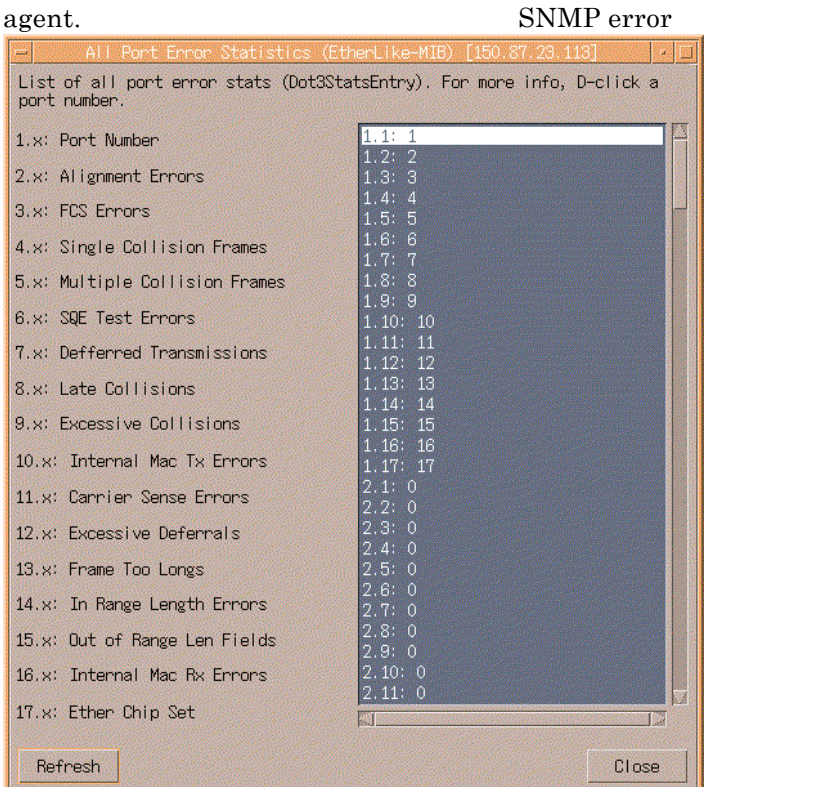

 $(14)$  MIB

MIB CD-ROM

 $3.$ 

#### ATKKMIB/

#### <span id="page-22-0"></span> $MIB$

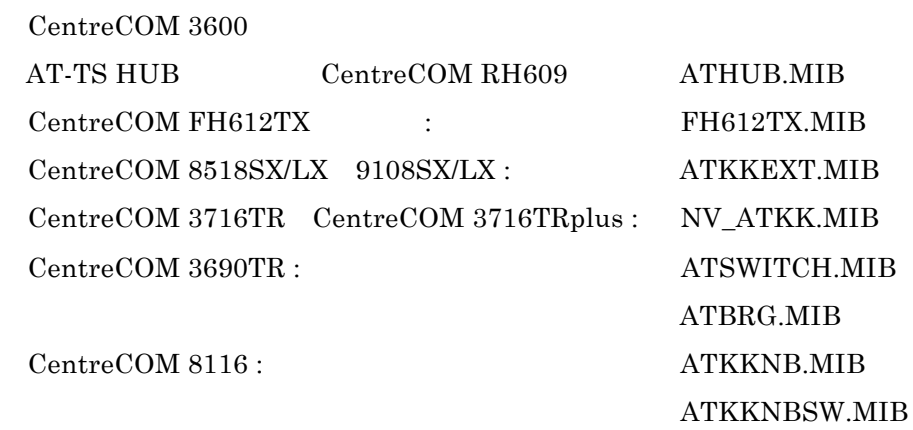

#### $(15)$

AT-View

Published in the set of the set of the set of the set of the set of the set of the set of the set of the set of the set of the set of the set of the set of the set of the set of the set of the set of the set of the set of

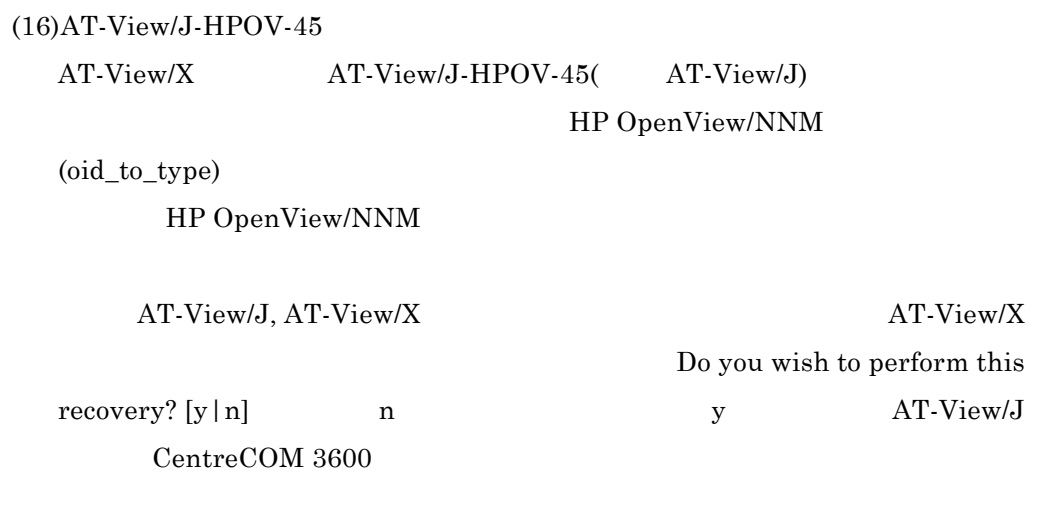

README.TXT (SJIS)

8. おことわり

<span id="page-23-0"></span>9. ユーザーサポート

Tel: 0120-860-772

 $10:00$   $12:00$   $13:00$   $17:00$ 

 $\text{Fax: } 0120 - 860 - 662$  24

PN J613-M0375-00 Rev.B 980901 FN ATVXrlnB.doc

24

<span id="page-24-0"></span>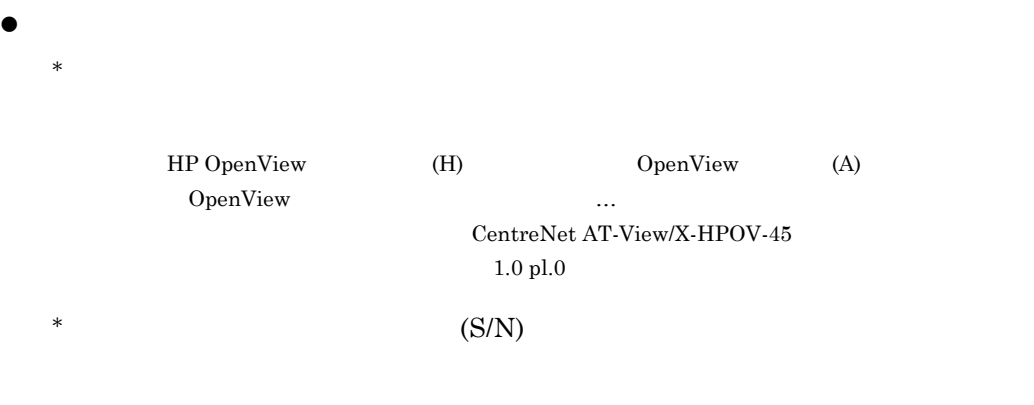

- $\bullet$ z and  $\bullet$  $*$
- $*$  $\bullet$ 
	- $*$ 
		- $CentreCOM$
	- $*$

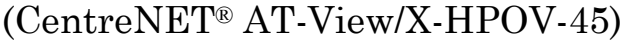

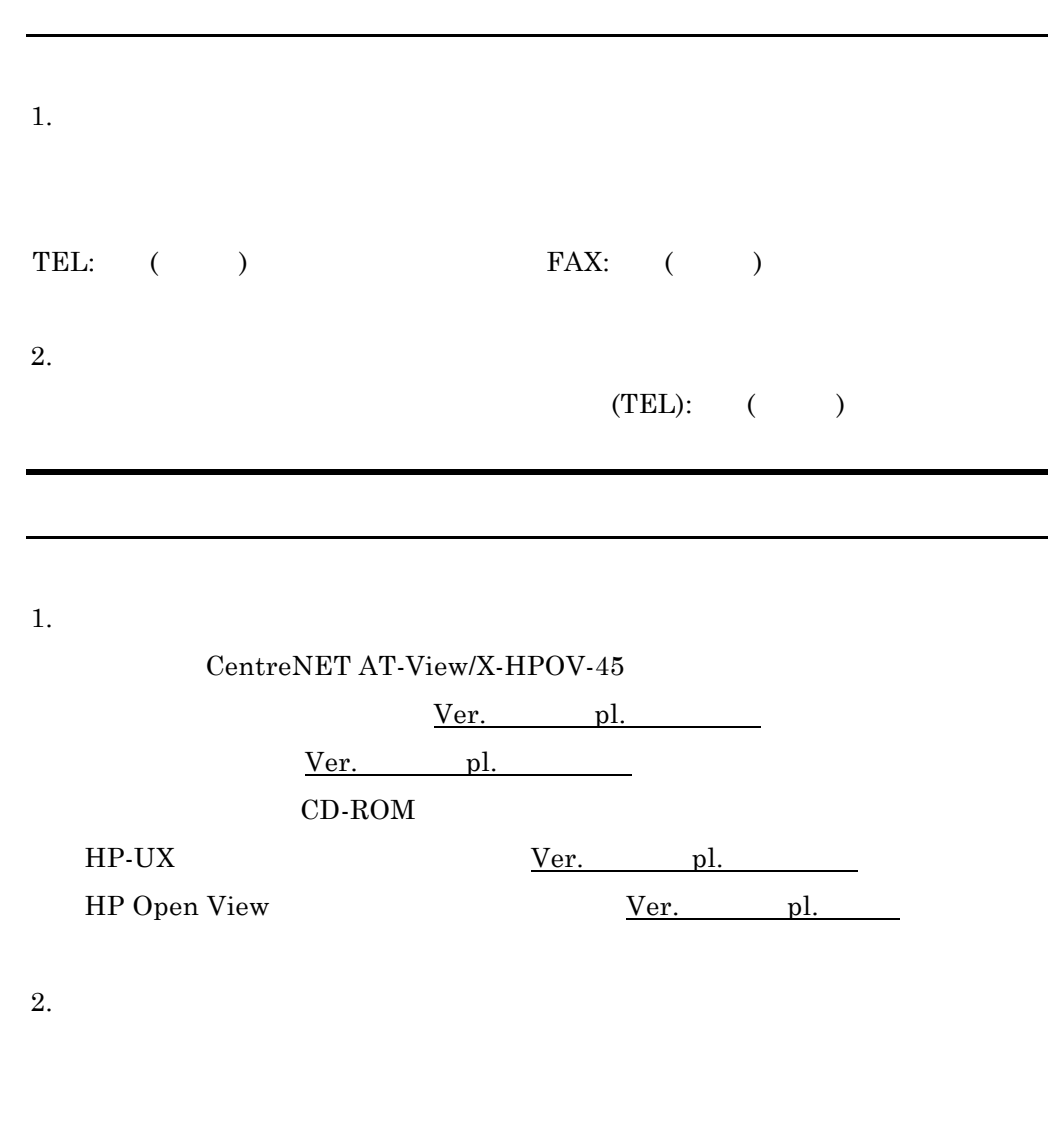

3.